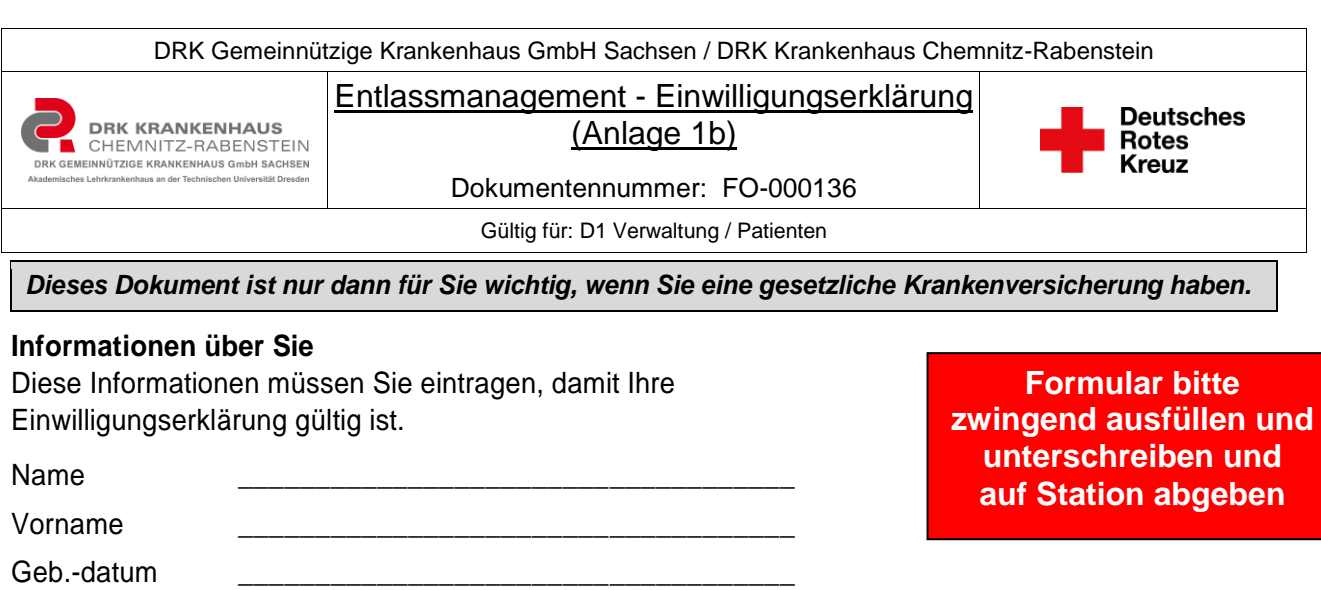

Ihre Adresse \_\_\_\_\_\_\_\_\_\_\_\_\_\_\_\_\_\_\_\_\_\_\_\_\_\_\_\_\_\_\_\_\_\_\_\_\_\_\_\_\_\_\_\_\_\_\_\_\_\_\_\_\_\_\_\_\_\_\_\_\_\_\_\_\_

## **1. Einwilligung in das Entlassmanagement**

Sie sollen bald aus dem Krankenhaus entlassen werden. Ihre Ärztin oder Ihr Arzt im Krankenhaus hat entschieden, dass Sie eine medizinische Anschlussbehandlung oder Pflege brauchen. Das soll mit dem Entlassmanagement organisiert werden.

Beim Entlassmanagement muss das Krankenhaus Ihre Patientendaten weitergeben. Zum Beispiel an Arztpraxen, Mitarbeiterinnen und Mitarbeiter Ihrer Krankenkasse oder an Lieferanten von Hilfsmittel. Nur so kann die Zusammenarbeit mit diesen anderen Einrichtungen oder Personen funktionieren. Bitte kreuzen Sie hier an:

- Möchten Sie ein Entlassmanagement?
- Und darf das Krankenhaus dabei Ihre Patientendaten weitergeben?

 $\square$  Ja $\square$ 

Bitte beachten Sie: Eine Entlassung aus dem Krankenhaus ohne Entlassmanagement kann große Nachteile für Sie haben. Ohne Entlassmanagement können Pausen entstehen in Ihrer medizinischen Behandlung.

## **2. Einwilligung in die Unterstützung Ihrer Krankenkasse oder Pflegekasse beim Entlassmanagement**

Bitte beachten Sie: Füllen Sie diesen Abschnitt nur dann aus, wenn Sie beim 1. Abschnitt "Ja" angekreuzt haben.

Manchmal ist es notwendig, dass Ihre Krankenkasse oder Pflegekasse beim Entlassmanagement mitarbeitet und dafür Ihre Patientendaten vom Krankenhaus bekommt.

Ihre Krankenkasse oder Pflegekasse dürfen Ihre Patientendaten nur für die Unterstützung Ihres Entlassmanagements benutzen. Nicht zu einem anderen Zweck.

Bitte kreuzen Sie hier an:

 Erlauben Sie dem Krankenhaus, dass es Ihre Patientendaten an Ihre Krankenkasse oder Pflegekasse weitergibt?

 $\square$  Ja $\square$ 

## **Widerruf der Einwilligung und Entscheidung gegen das Entlassmanagement**

Ihre Einwilligung zum Entlassmanagement und damit zur Weitergabe Ihrer Patientendaten ist freiwillig. Sie können diese Einwilligung jederzeit widerrufen, also rückgängig machen. Das müssen Sie schriftlich erledigen mit einem Brief oder einer E-Mail.

Ihr Widerruf ist erst ab dem Tag gültig, an dem Ihr Brief oder Ihre E-Mail beim Krankenhaus oder Ihrer Krankenkasse oder Pflegekasse eintrifft.

 $\overline{\phantom{a}}$  , and the contract of the contract of the contract of the contract of the contract of the contract of the contract of the contract of the contract of the contract of the contract of the contract of the contrac